**ПЕРВОЕ ВЫСШЕЕ ТЕХНИЧЕСКОЕ УЧЕБНОЕ ЗАВЕДЕНИЕ РОССИИ**

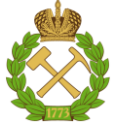

### **МИНИСТЕРСТВО НАУКИ И ВЫСШЕГО ОБРАЗОВАНИЯ РОССИЙСКОЙ ФЕДЕРАЦИИ федеральное государственное бюджетное образовательное учреждение высшего образования САНКТ-ПЕТЕРБУРГСКИЙ ГОРНЫЙ УНИВЕРСИТЕТ**

**СОГЛАСОВАНО УТВЕРЖДАЮ**

**Руководитель ОПОП ВО профессор Е.И. Пряхин**

**Проректор по образовательной деятельности доцент Д.Г. Петраков**

# **РАБОЧАЯ ПРОГРАММА ДИСЦИПЛИНЫ**

# *КОМПЬЮТЕРНОЕ ПРОЕКТИРОВАНИЕ И ДИЗАЙН ЮВЕЛИРНЫХ ИЗДЕЛИЙ*

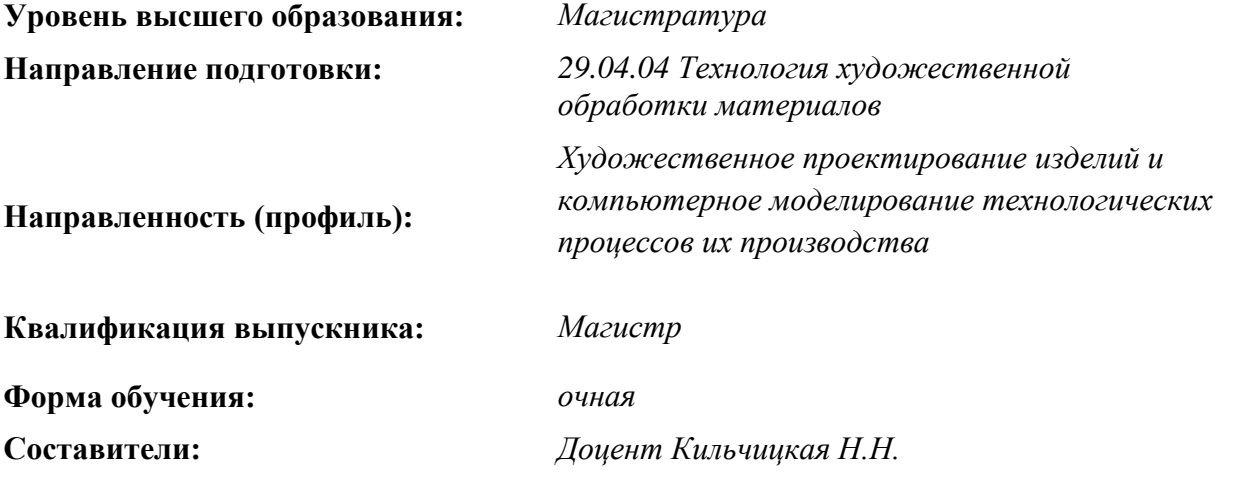

Санкт-Петербург

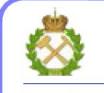

ЛОКУМЕНТ ПОДПИСАН<br>УСИЛЕННОЙ КВАЛИФИЦИРОВАННОЙ<br>ЭЛЕКТРОННОЙ ПОДПИСЬЮ

Сертификат: 174Е F08Е D3C8 8СС7 В088 Е59С 9D21 683В Владелец: Пашкевич Наталья Владимировна<br>Действителен: с 14.11.2023 до 06.02.2025

 **Рабочая программа дисциплины** «Компьютерное проектирование и дизайн ювелирных изделий» разработана:

- в соответствии с требованиями ФГОС ВО – магистратура по направлению подготовки 29.04.04 «Технология художественной обработки материалов», утвержденного приказом Минобрнауки России № 969 от 22.09.2017;

- на основании учебного плана магистратуры по направлению подготовки 29.04.04 «Технология художественной обработки материалов» направленность (профиль) «Художественное проектирование изделий и компьютерное моделирование технологических процессов их производства».

Составитель **Составитель Составитель** доцент Н.Н. Кильчицкая

**Рабочая программа рассмотрена и одобрена на заседании кафедры** «Материаловедения и технологии художественных изделий» от 15.02.2023. г., протокол № 10.

Заведующий кафедрой МиТХИ \_\_\_\_\_\_\_\_\_\_\_\_\_\_ д.т.н., проф. Е.И.Пряхин

# **1. ЦЕЛЬ И ЗАДАЧИ ДИСЦИПЛИНЫ.**

Цель дисциплины «Компьютерное проектирование и дизайн ювелирных изделий» формирование у студентов базовых знаний и навыков создания художественных изделий; проектирование ювелирных изделий, рассчитанных как на массового потребителя, так и на индивидуального заказчика.

Основными задачами дисциплины «Компьютерное проектирование и дизайн ювелирных изделий» являются: развитии навыков практического применения знаний и способностей для проектирования художественных изделий промышленного масштаба; мотивация студентов к самостоятельному повышению уровня профессиональных навыков в области технологий художественной обработки материалов.

# **2. МЕСТО ДИСЦИПЛИНЫ В СТРУКТУРЕ ОПОП ВО.**

Дисциплина «Компьютерное проектирование и дизайн ювелирных изделий» относится к дисциплинам части, формируемой участниками образовательных отношений основной профессиональной образовательной программы по направлению подготовки 29.04.04 Технология художественной обработки материалов и изучается в 4 семестре.

Предшествующими курсами, на которых непосредственно базируется дисциплина «Компьютерное проектирование и дизайн ювелирных изделий» являются «Современный дизайн», «История мировых художественных стилей», «Композиция в технике/ Стили и приемы декорирования художественных изделий », «Промышленный дизайн».

Дисциплина «Компьютерное проектирование и дизайн ювелирных изделий» является основополагающей для практик: «Производственная практика - научно-исследовательская работа

- Научно-исследовательская работа», «Производственная практика - преддипломная практика -Преддипломная практика» и ВКР.

Особенностью дисциплины является развитие у студентов навыков развитие навыков научной работы в области дизайна и проектирования ювелирных изделий.

# **3. ПЛАНИРУЕМЫЕ РЕЗУЛЬТАТЫ ОБУЧЕНИЯ ПО ДИСЦИПЛИНЕ, СООТНЕСЕННЫЕ С ПЛАНИРУЕМЫМИ РЕЗУЛЬТАТАМИ ОСВОЕНИЯ ОСНОВНОЙ ПРОФЕССИОНАЛЬНОЙ ОБРАЗОВАТЕЛЬНОЙ ПРОГРАММЫ:**

Процесс изучения дисциплины «Компьютерное проектирование и дизайн промышленных изделий» направлен на формирование следующих компетенций:

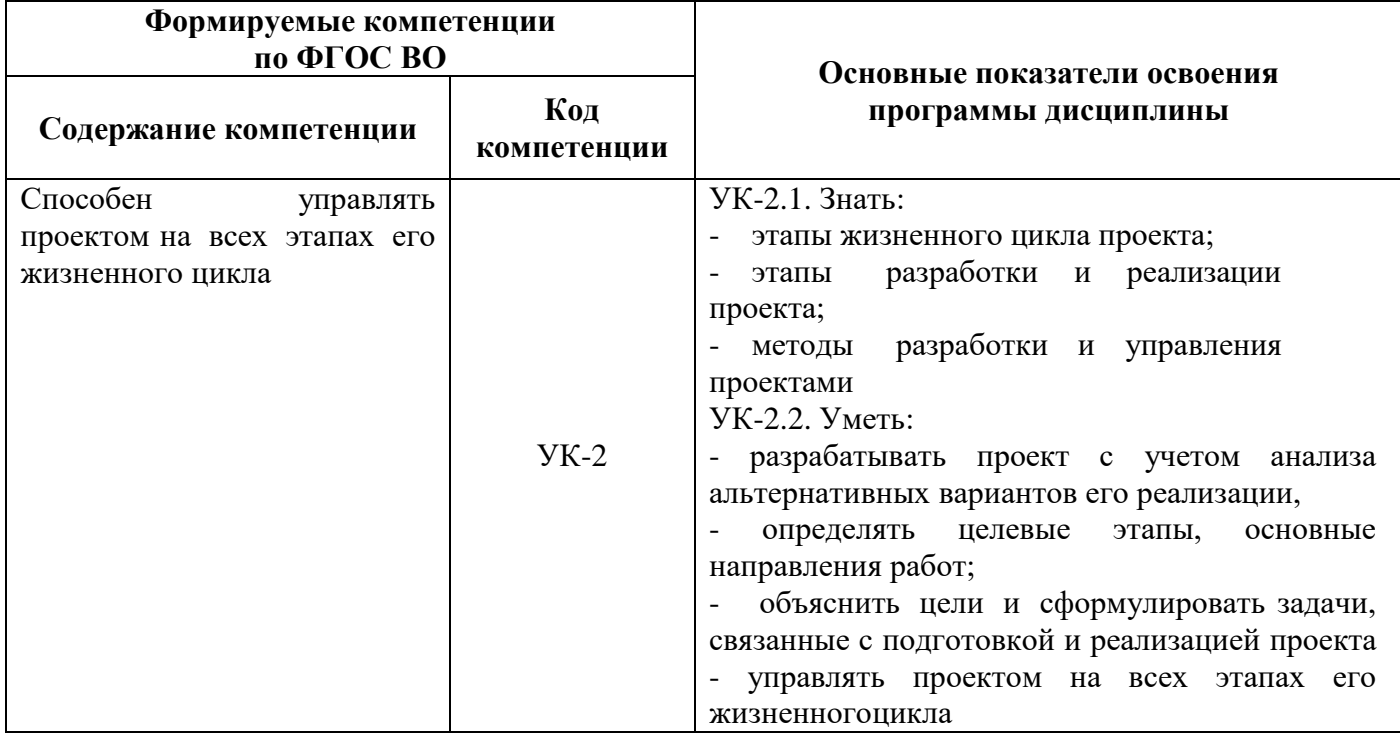

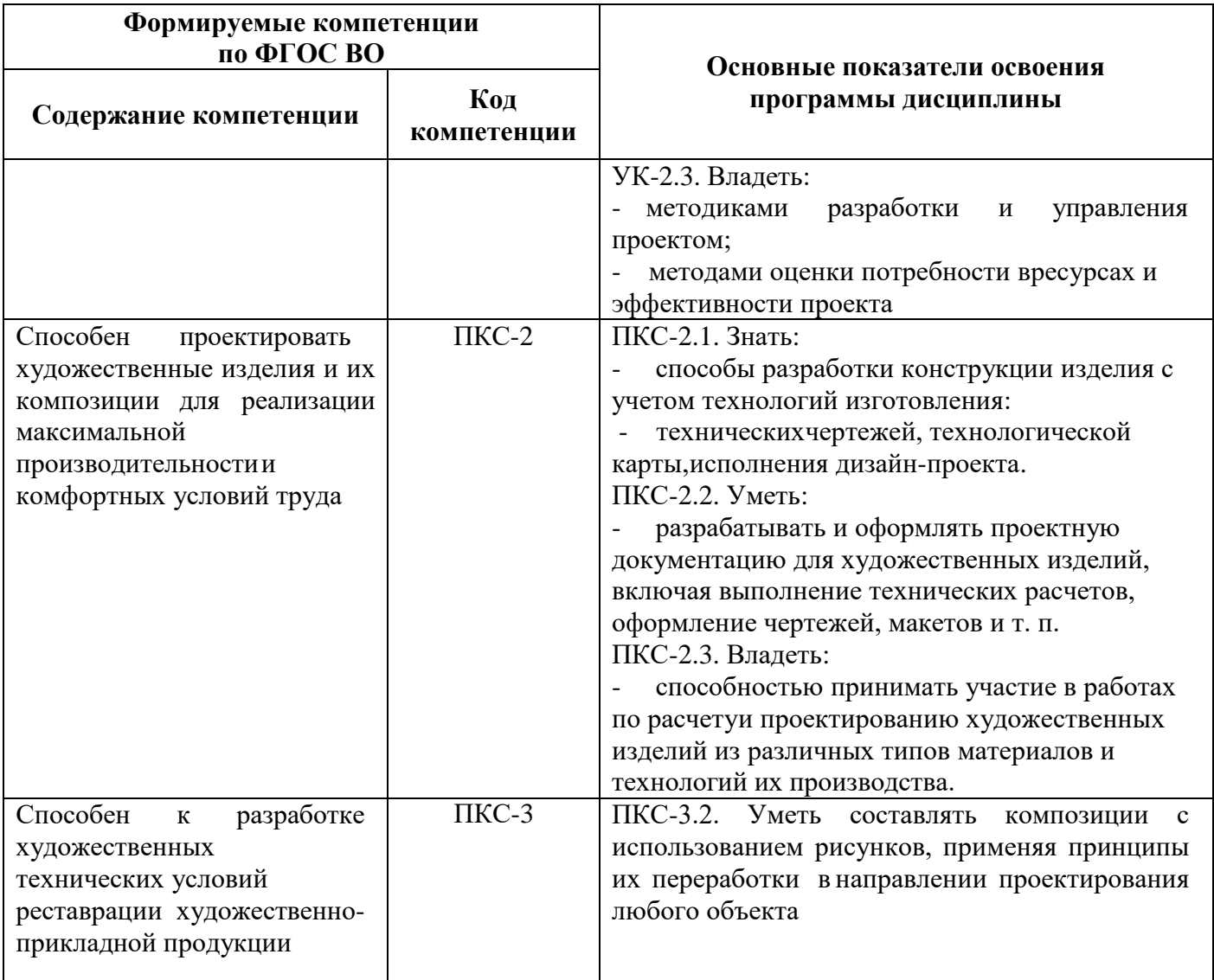

# **4. СТРУКТУРА И СОДЕРЖАНИЕ ДИСЦИПЛИНЫ**

# **4.1 Объём дисциплины и виды учебной работы**

Общая трудоёмкость дисциплины составляет 3 зачетных единиц, 108 ак. часов.

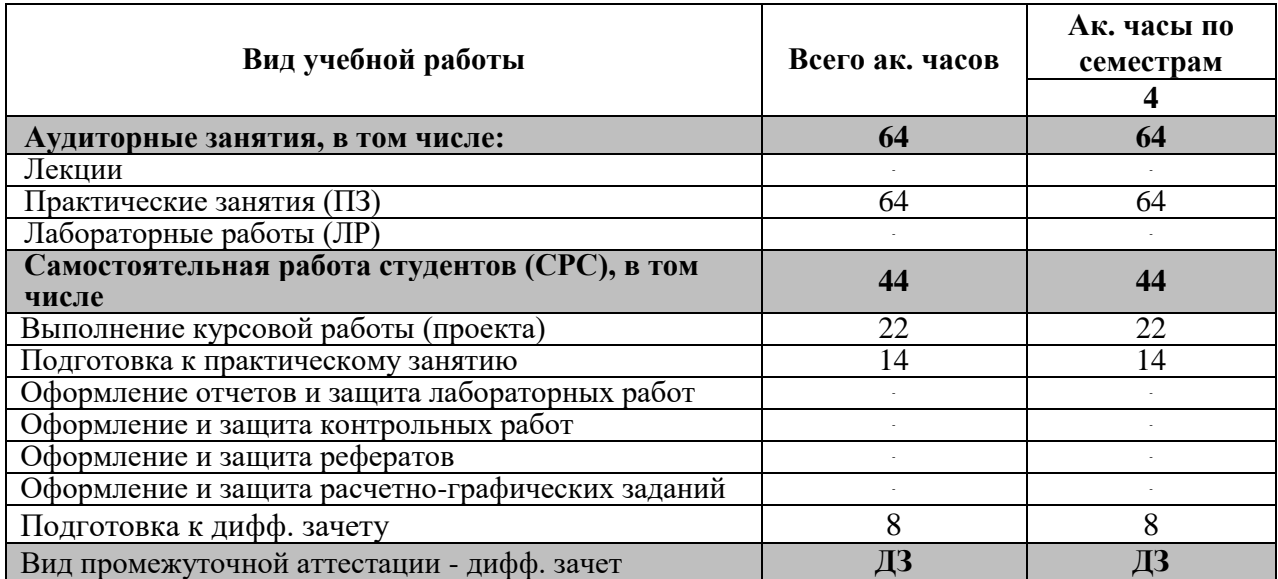

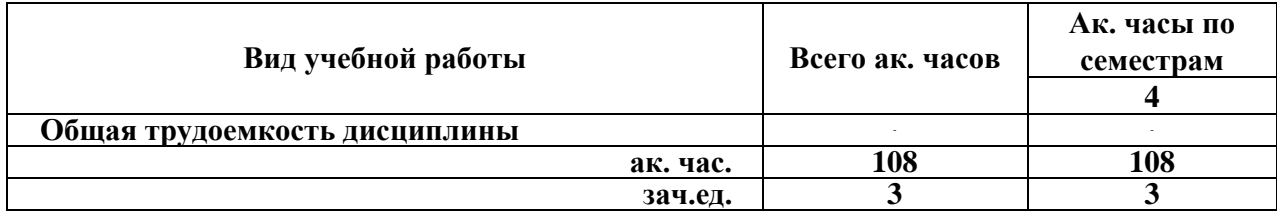

# **4.2. Содержание дисциплины**

Учебным планом предусмотрены: практические занятия и самостоятельная работа. **4.2.1 Разделы дисциплин и виды занятий**

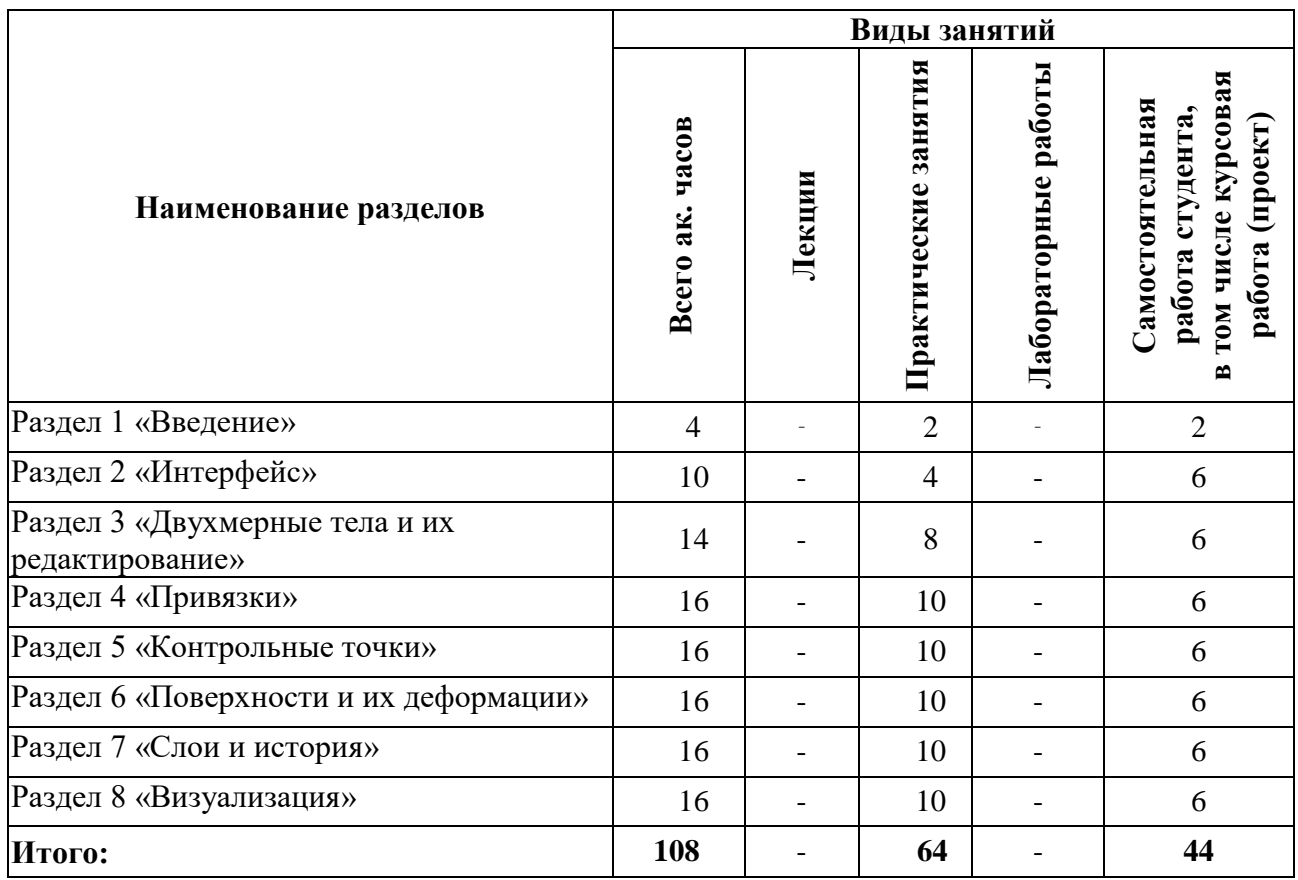

# **4.2.2. Содержание разделов дисциплины**

Лекционные занятия не предусмотрены.

# **4.2.3. Практические занятия:**

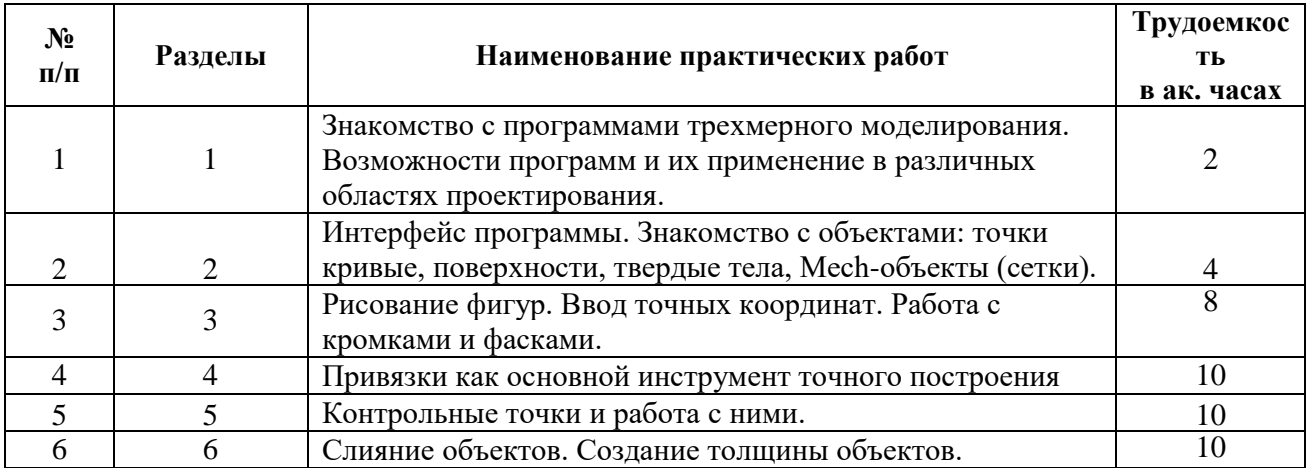

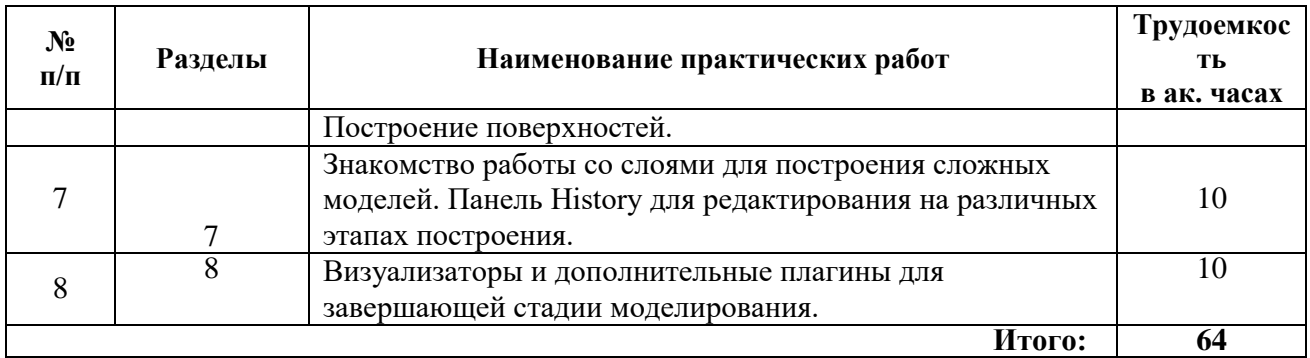

### **4.2.4. Лабораторные работы**

Лабораторные работы не предусмотрены.

#### **4.2.5. Курсовые работы**

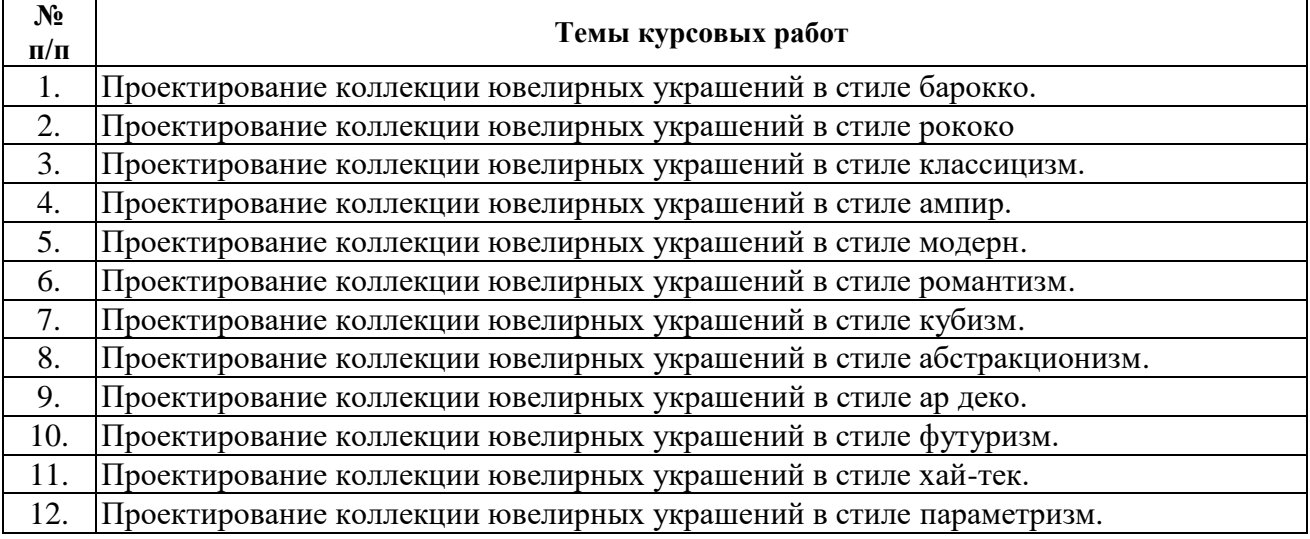

# **5. ОБРАЗОВАТЕЛЬНЫЕ ТЕХНОЛОГИИ**

В ходе обучения применяются:

**Практические занятия.** Цели практических занятий:

-совершенствовать умения и навыки решения практических задач.

Главным содержанием этого вида учебных занятий является работа каждого обучающегося по овладению практическими умениями и навыками профессиональной деятельности.

**Консультации** (текущая консультация, накануне экзамена) является одной из форм руководства учебной работой обучающихся и оказания им помощи в самостоятельном изучении материала дисциплины, в ликвидации имеющихся пробелов в знаниях, задолженностей по текущим занятиям, в подготовке письменных работ (проектов).

Текущие консультации проводятся преподавателем, ведущим занятия в учебной группе, научным руководителем и носят как индивидуальный, так и групповой характер.

**Самостоятельная работа обучающихся** направлена на углубление и закрепление знаний, полученных на лекциях и других занятиях, выработку навыков самостоятельного активного приобретения новых, дополнительных знаний, подготовку к предстоящим учебным занятиям и промежуточному контролю.

**Курсовая работа** позволяет обучающимся развить навыки научного поиска.

# **6. ОЦЕНОЧНЫЕ СРЕДСТВА ДЛЯ ТЕКУЩЕГО КОНТРОЛЯ УСПЕВАЕМОСТИ, ПРОМЕЖУТОЧНОЙ АТТЕСТАЦИИ ПО ИТОГАМ ОСВОЕНИЯ ДИСЦИПЛИНЫ**

**6.1. Оценочные средства для текущего контроля успеваемости**

### **6.1.Оценочные средства для самостоятельной работы студентов и текущего контроля успеваемости**

- 1. Базовые принципы промышленно-технологического обеспечения дизайна. Приемы объемного и графического моделирования.
- 2. Принципы моделирования ювелирных и декоративных изделий.
- 3. Стадии разработки ювелирных изделий и декоративных украшений.
- 4. Структурное моделирование ювелирных и декоративных изделий.
- 5. Мода в ювелирных изделиях.
- 6. Инновации в моделировании ювелирных изделий.
- 7. Классификация промышленных аксессуаров.
- 8. Мода в аксессуарах.
- 9. Композиционное проектирование аксессуаров.
- 10. Эстетические требования и функциональное назначение аксессуаров.

### **1.2. Оценочные средства для проведения промежуточной аттестации (дифференцированного зачета)**

1. Какие этапы выделяют при проектировании ювелирного изделия?

- 2. Что включает в себя предпроектный этап разработки ювелирного гарнитура?
- 3. Какие сведения включает техническое задание?

4. Какие проектные материалы входят в состав рабочей документации?

5. Что такое концепция в ювелирном дизайне, что она определяет в дальнейшем?

6. Для чего осуществляют авторский надзор, в чем он состоит?

7.В чем особенности учебного творческого процесса в отличие от реального проектирования?

8. Какими композиционными качествами обладают элементы ювелирного украшения?

9. Назовите приемы (средства гармонизации) композиции.

10. Назовите закономерности композиционного построения и восприятия формы плоскостного, объемного и пространственного объекта.

- 11. Назовите принципы композиционно-художественного формообразования.
- 12. Назовите возможности цвета в организации композиции объекта ювелирного дизайна.

13. Какими качествами должна обладать композиция промышленного серийного ювелирного украшения?

14. Раскройте значение семиотики для дизайн-проектирования ювелирных изделий.

15. Определите понятия «стиль» и «стилизация». Какова роль стилизации в дизайне?

16. Проанализируйте особенности мышления дизайнера и дизайн-мышления.

17. В чем проявляются продуктивная и репродуктивная формы дизайн-проектирования?

18. Какие методы научного познания используют в дизайн-проектировании?

19. Какие методы научного познания эффективны на этапе анализа проектной ситуации?

20. Какие методы творческого мышления используют в дизайн-проектировании?

21. Раскройте основные положения Теории изобретательских задач.

- 22. Какова роль Пьера Безье в компьютерном дизайне?
- 23. В чем отличие векторной графики от растровой?
- 24. Чем отличается субтрактивная цветовая модель от аддитивной?
- 25. Укажите особенности дизайн-визуализации.
- 26. Укажите особенности моделирования ювелирных изделий.

27. В чем заключается принцип черепашьего алгоритма?

# *6.2. Оценочные средства для проведения промежуточной аттестации (экзамена)* **6.2.2. Примерные тестовые задания к экзамену**

**Вариант 1**

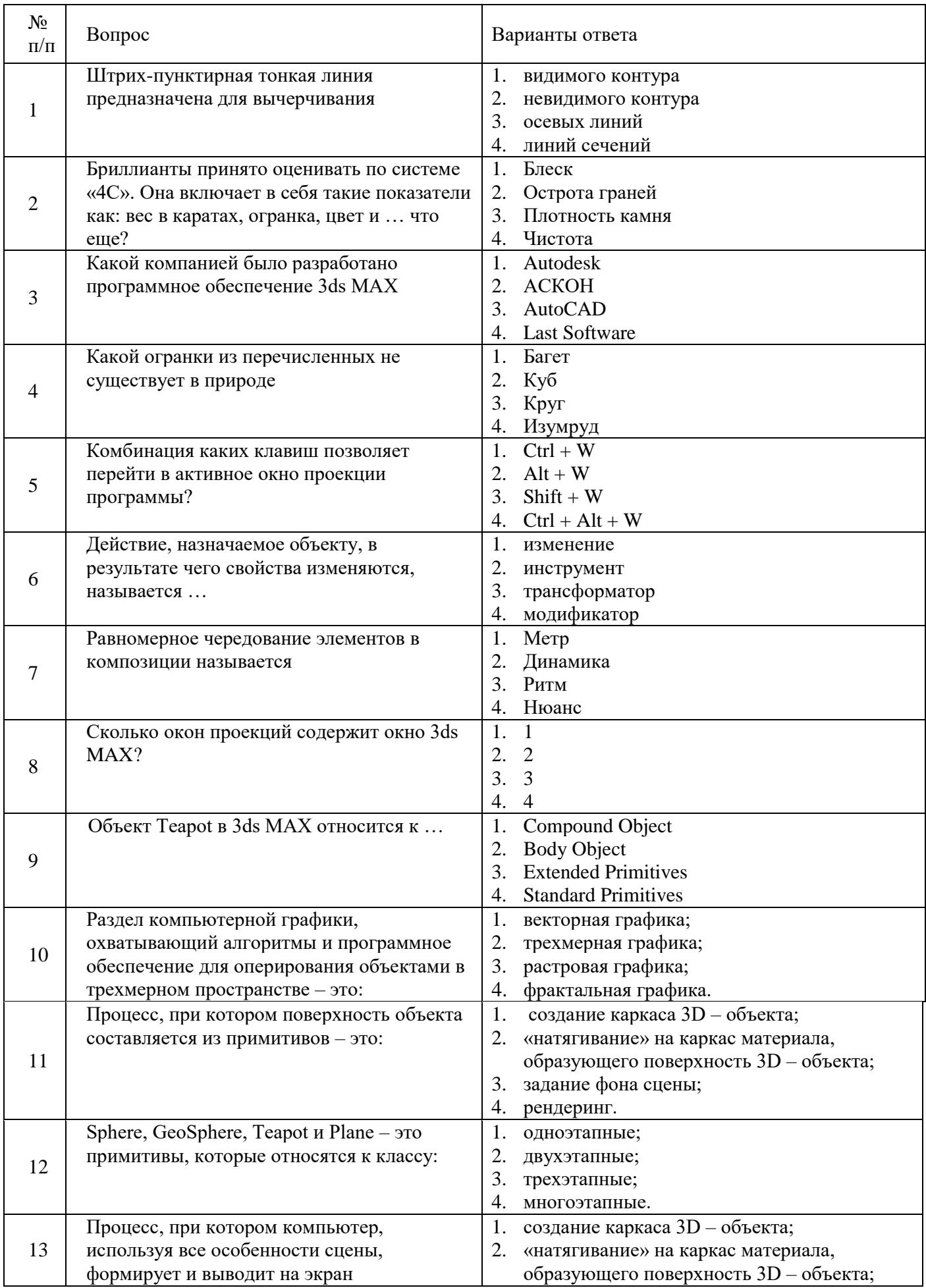

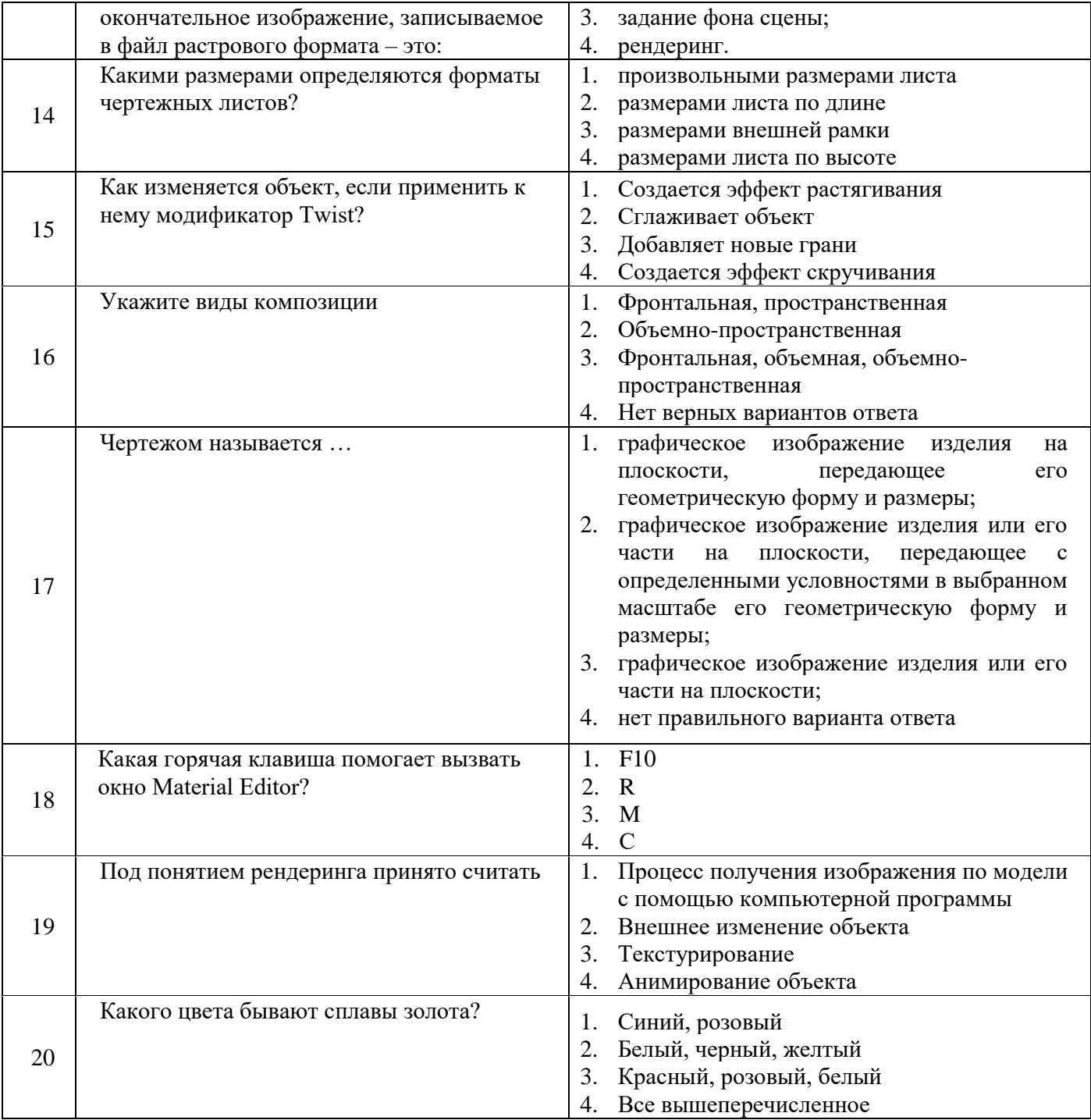

# **Вариант 2**

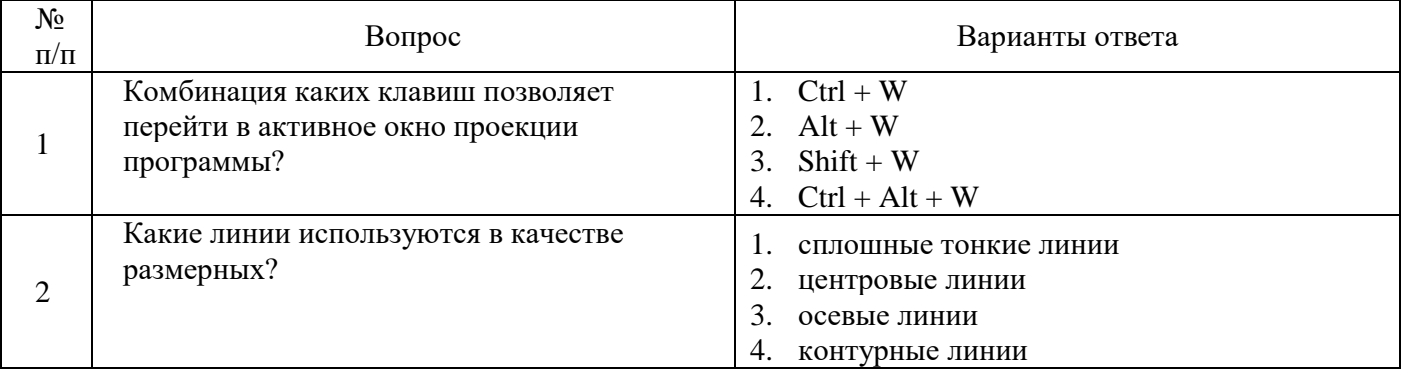

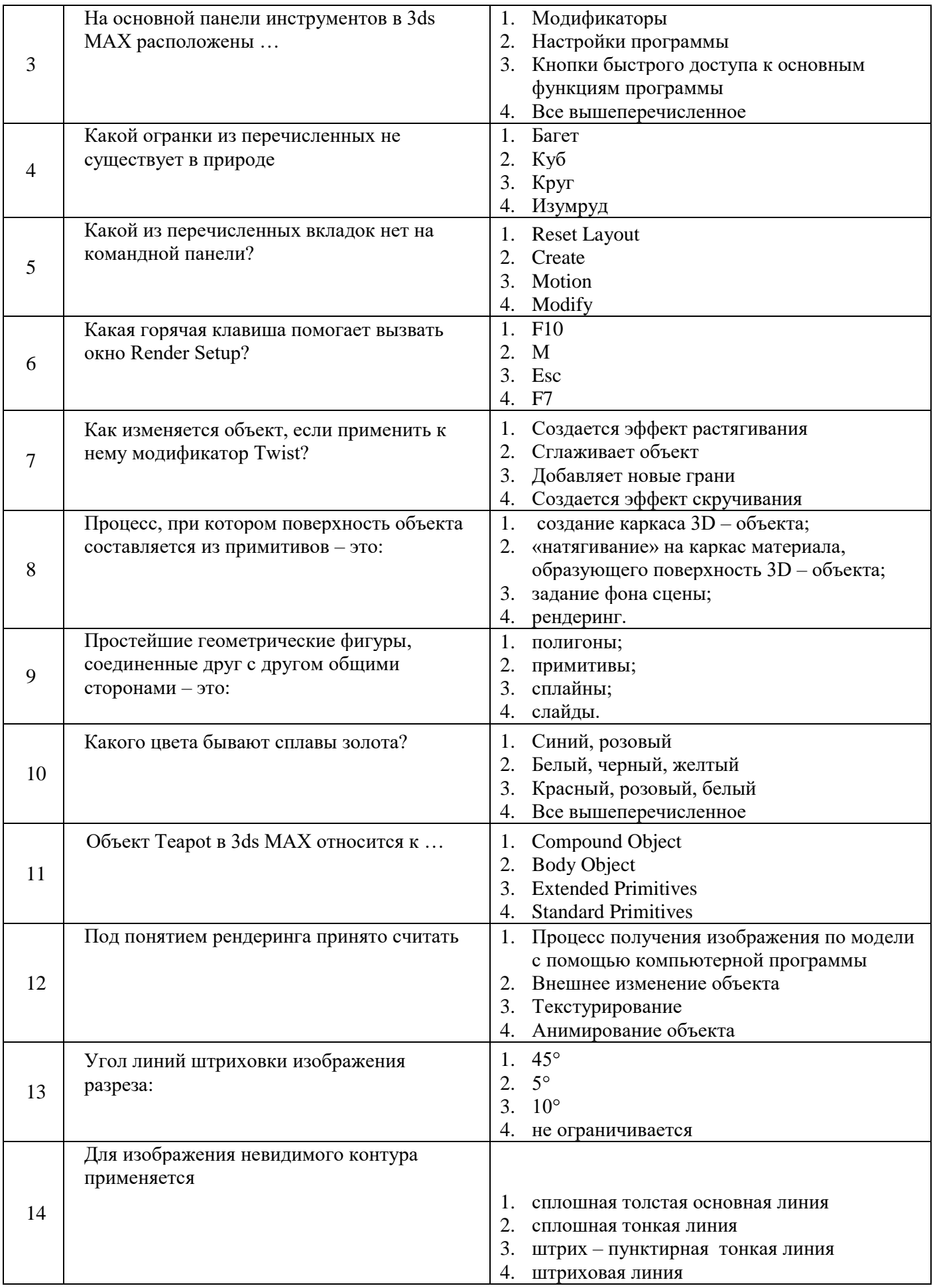

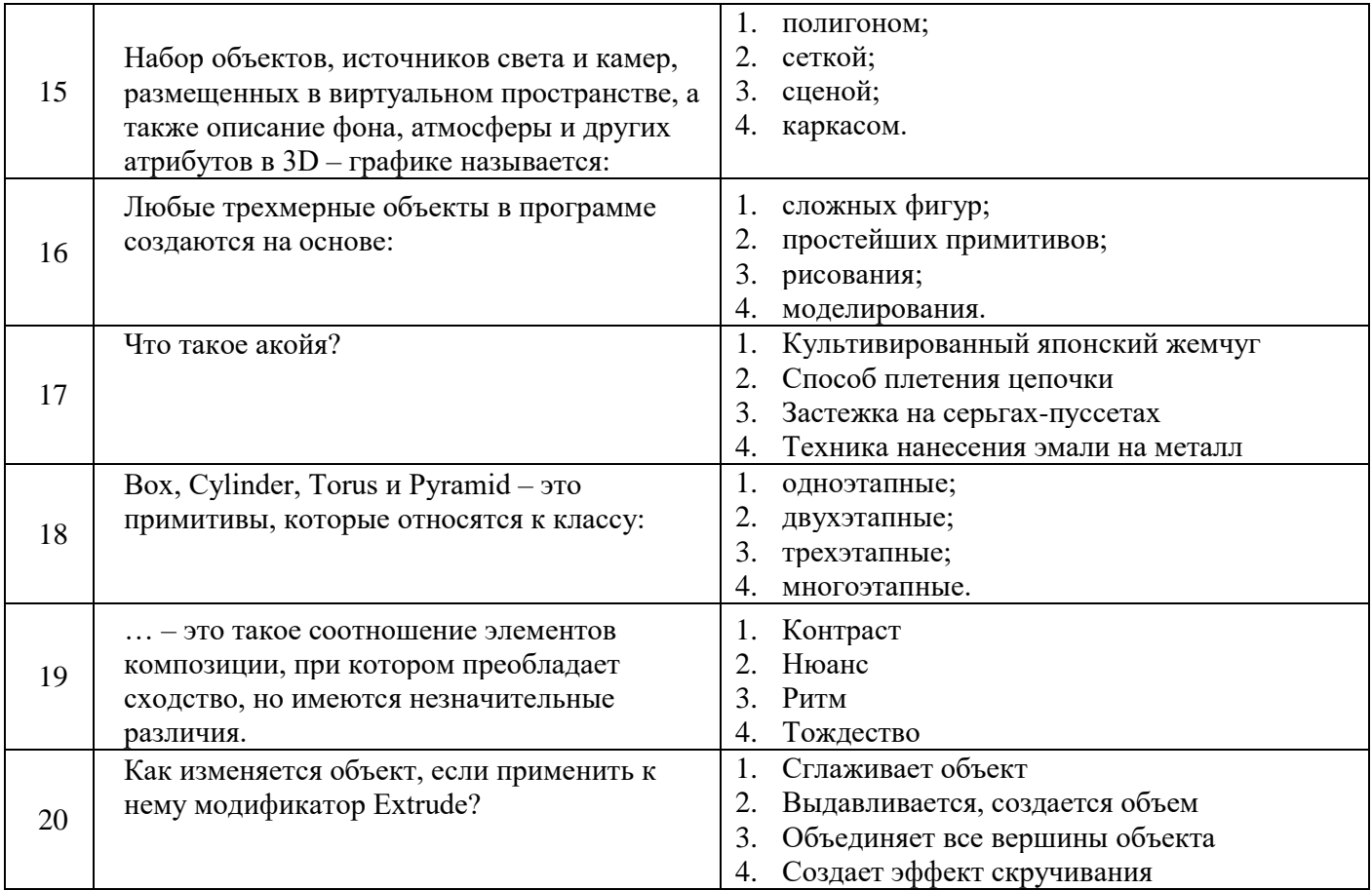

# Вариант 3

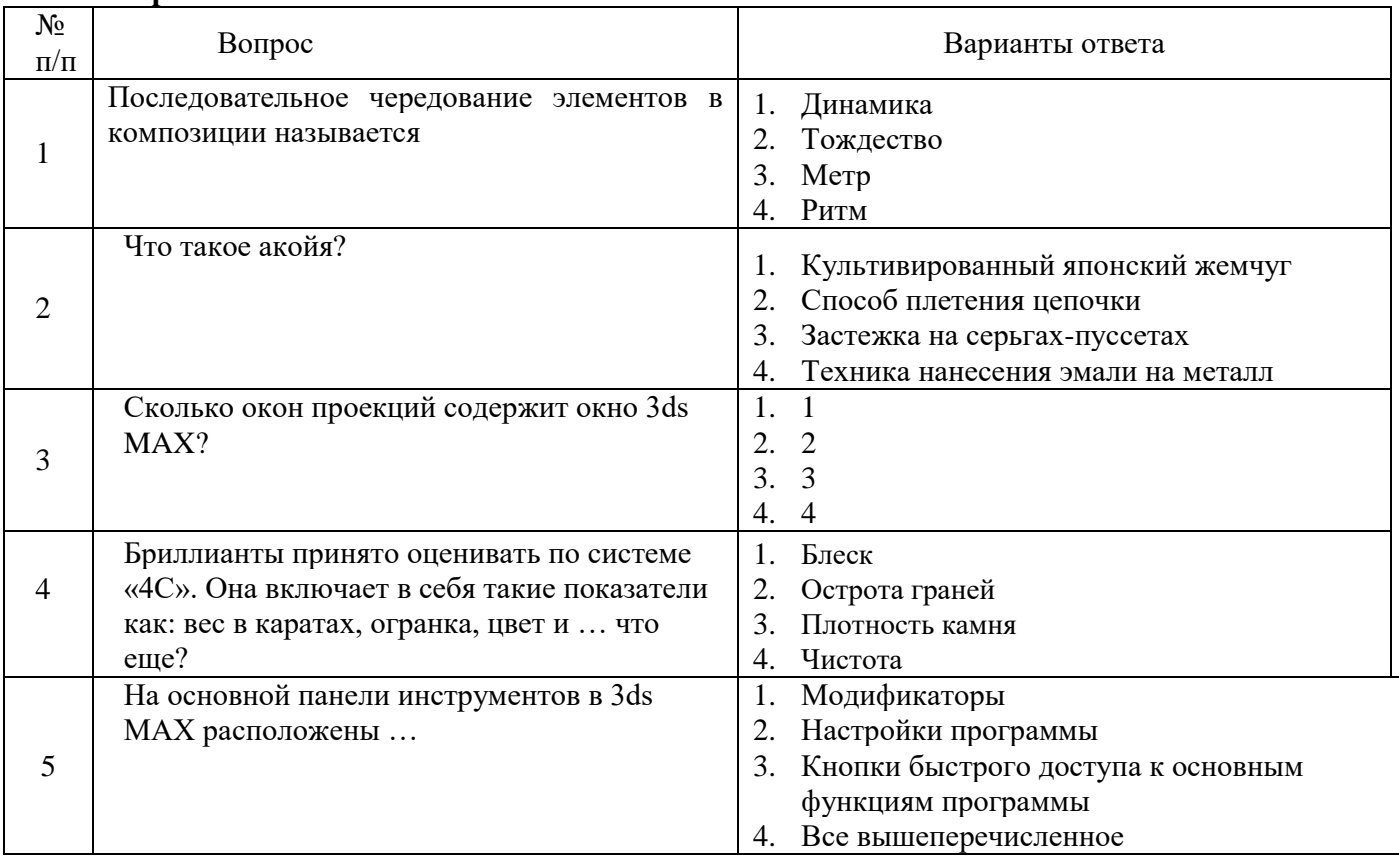

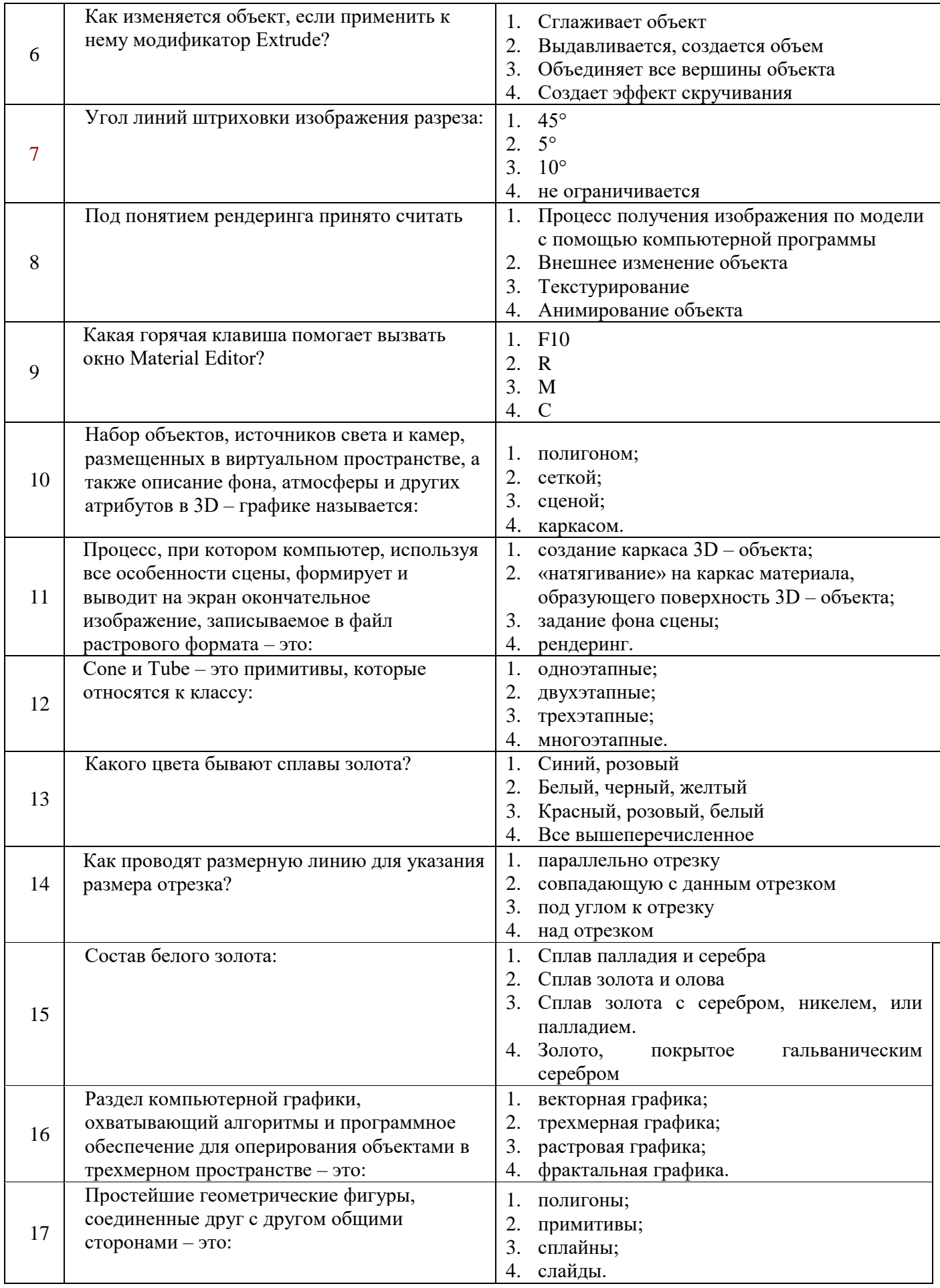

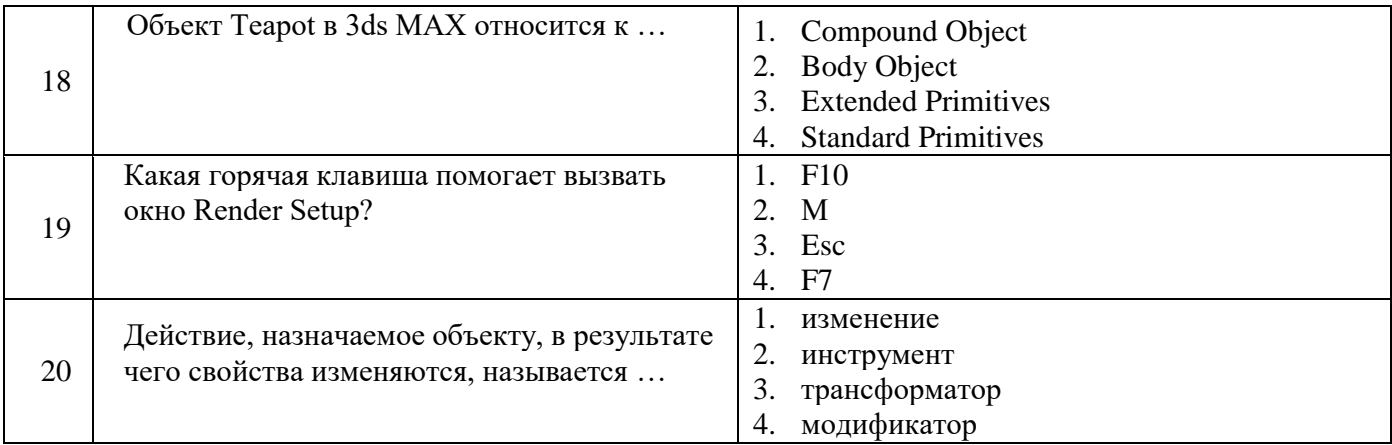

# 6.3. Описание показателей и критериев контроля успеваемости, описание шкал оценивания

6.3.1. Шкала оценивания знаний оценок промежуточной аттестации (дифференцированного зачета):

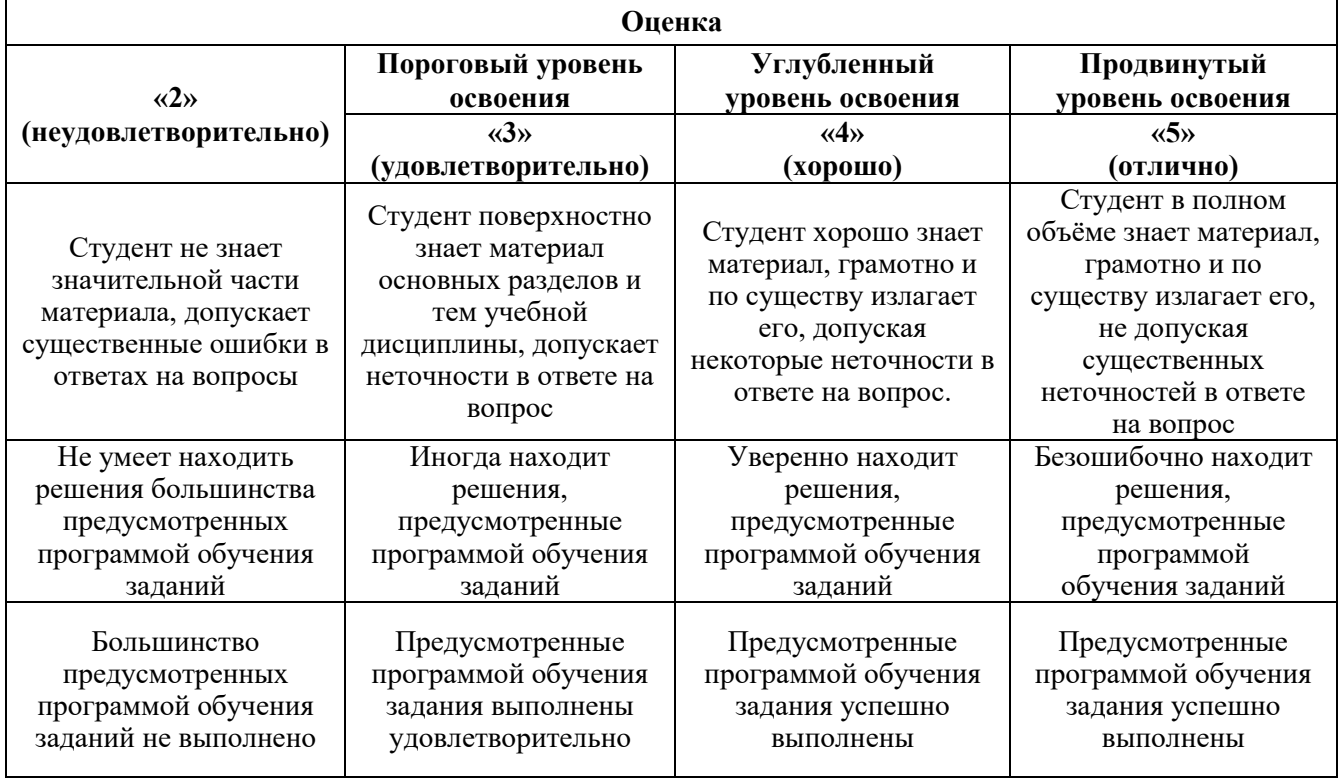

Примерная шкала оценивания знаний в тестовой форме:

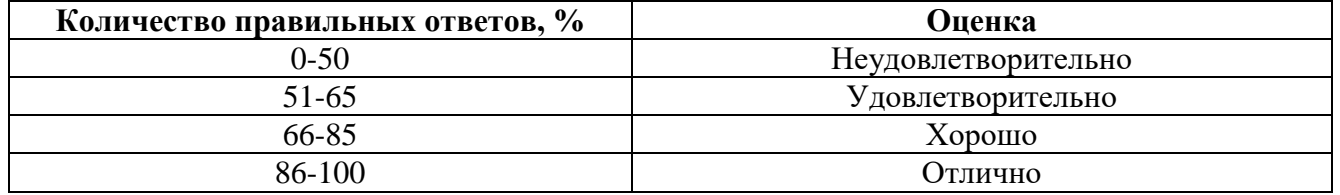

6.3.2. Описание шкалы и критериев оценивания для проведения промежуточной аттестации в форме защиты курсовой работы

Студент выполняет курсовую работу / курсовой проект в соответствии с графиком, принятым на заседании кафедры. Оценка может быть снижена за несоблюдение установленного кафедрой графика.

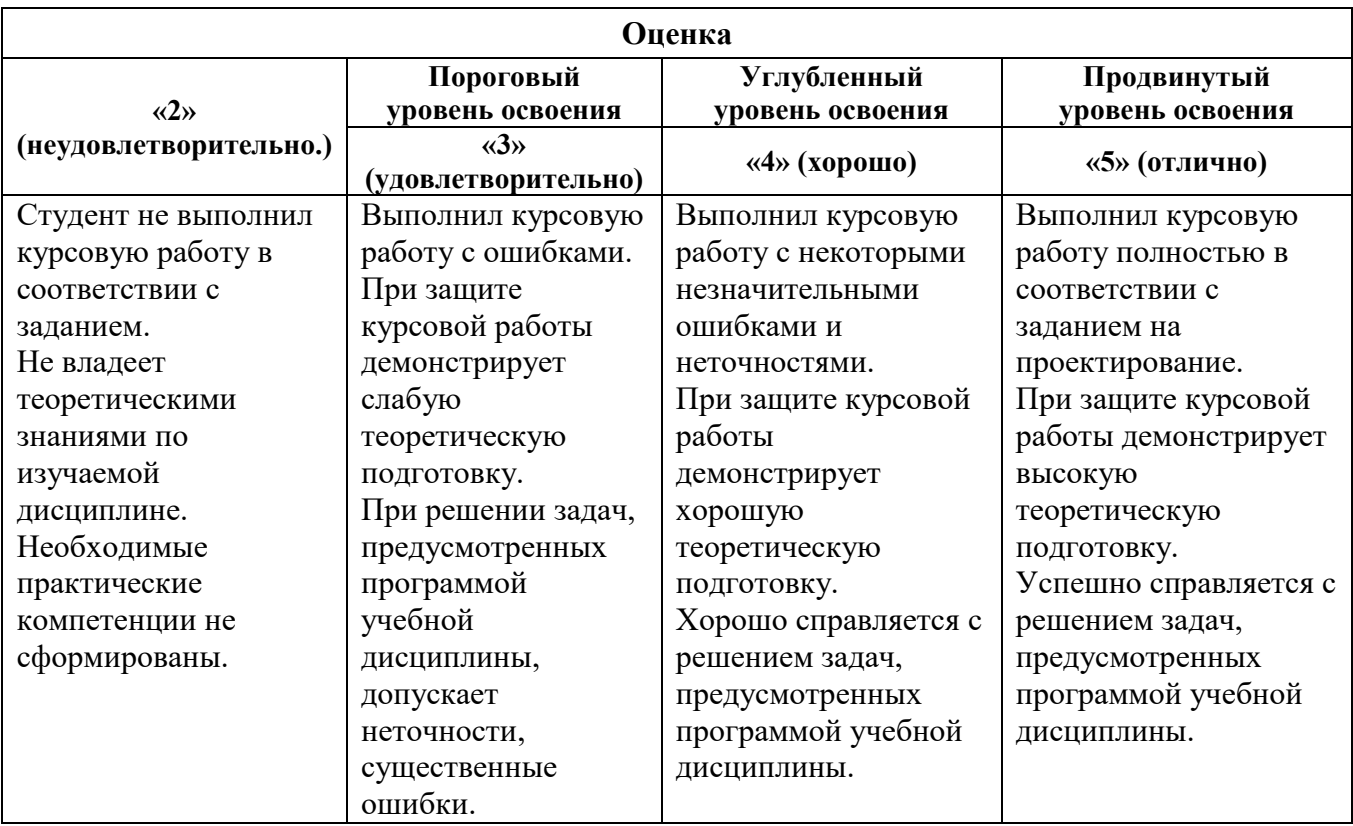

### **7. УЧЕБНО-МЕТОДИЧЕСКОЕ И ИНФОРМАЦИОННОЕ ОБЕСПЕЧЕНИЕ:**

### **7.1. Рекомендуемая литература**

# **7.1.1. Основная литература**

1. Бражникова, О.И. Компьютерный дизайн художественных изделий в программах Autodesk 3DS Max и Rhinoceros [Электронный ресурс] : учебно-методическое пособие / О.И. Бражникова. — Электрон. дан. — Екатеринбург : УрФУ, 2016. — 100 с. — Режим доступа: https://e.lanbook.com/book/98286

2. Зиновьева, Е.А. Компьютерный дизайн. Векторная графика [Электронный ресурс] : учебно-методическое пособие / Е.А. Зиновьева. — Электрон. дан. — Екатеринбург : УрФУ, 2016. — 115 с. — Режим доступа: https://e.lanbook.com/book/98281

3. Барсуков В. Н., Вологжанина С.А., Петкова А. П., Пиирайнен В. Ю., Сивенков А. В., Шарапова Д. М., Ганзуленко О.Ю. Материалы художественных изделий (учебник). Санкт-Петербург: Лань, 2024. — 400 с. — ISBN 978-5-507-48243-6. — Текст : электронный // Лань: электронно-библиотечная система.

4. Барсуков В. Н., Вологжанина С.А., Петкова А. П., Пиирайнен В. Ю., Сивенков А. В., Шарапова Д. М., Ганзуленко О.Ю. Технологии художественных промыслов (учебник). Санкт-Петербург: Лань, 2024. — 432 с. — ISBN 978-5-507-48430-0. — Текст: электронный // Лань: электронно-библиотечная система.

### **7.1.2. Дополнительная литература**

1. Основы трёхмерного моделирования и визуализации : учебно-методическое пособие : [16+] / Р. Г. Хисматов, А. H. Грачев, Р. Г. Сафин, Н. Ф. Тимербаев ; Казанский национальный исследовательский технологический университет. – Казань : Казанский научно-исследовательский технологический университет (КНИТУ), 2012. – Часть 1. – 140 с.:– Библиогр. в кн. – ISBN 978-5-7882-1340-8: ISBN 978-5-7882-1341-5 (Ч. 1). – Текст : электронный. [Электронный ресурс]. - URL: http://biblioclub.ru/index.php?page=book&id=258846

2. Основы трёхмерного моделирования и визуализации : учебно-методическое пособие / Р.Г. Хисматов, А.H. Грачев, Р.Г. Сафин, Н.Ф. Тимербаев ; Министерство образования и науки России, Федеральное государственное бюджетное образовательное учреждение высшего профессионального образования «Казанский национальный исследовательский технологический университет». - Казань : КНИТУ, 2012. - Ч. 2. - 116 с. : ил. - Библиогр. в кн. - ISBN 978-5-7882-1340-8: ISBN 978-5-7882-1342-2 (Ч. 2) ; То же [Электронный ресурс]. - URL: http://biblioclub.ru/index.php?page=book&id=258847

3. Суслова, Т.И. Проектирование в графическом дизайне [Электронный ресурс] : учебнометодическое пособие / Т.И. Суслова. — Электрон. дан. — Москва : ТУСУР, 2012. — 8 с. — Режим доступа: https://e.lanbook.com/book/10883

4. Конакова, И.П. Основы оформления конструкторской документации : учебнометодическое пособие / И.П. Конакова, Э.Э. Истомина, В.А. Белоусова ; науч. ред. Н.Х. Понетаева ; Министерство образования и науки Российской Федерации, Уральский федеральный университет им. первого Президента России Б. Н. Ельцина. - Екатеринбург : Издательство Уральского университета, 2014. - 75 с. : ил., табл., схем. - Библиогр. в кн. - ISBN 978-5-7996-1152-1; То же [Электронный ресурс]. - URL: http://biblioclub.ru/index.php?page=book&id=276266 5. Жданова, Н.С. Основы дизайна и проектно-графического моделирования : учебное пособие / Н.С. Жданова. - Москва : Издательство «Флинта», 2017. - 197 с. : ил. - Библиогр.: с. 176-178. - ISBN 978-5-9765- 3397-4; То же [Электронный ресурс]. - URL: http://biblioclub.ru/index.php?page=book&id=482648

### **7.1.3. Учебно-методическое обеспечение**

1. Компьютерная графика [Текст]: задания на курсовую работу и метод, указания к ее выполнению / сост.: О. В. Ильина, Т. М. Еидаспова. - СПб. : СЗПИ, 1999. - 21 с. [http://irbis.spmi.ru/jirbis2/index.php?option=com\\_irbis&view=irbis&Itemid=374&task=set\\_static\\_req&b](http://irbis.spmi.ru/jirbis2/index.php?option=com_irbis&view=irbis&Itemid=374&task=set_static_req&b) ns\_string=NWPIB,ELC,ZAPIS&req\_irb-<.>I=%D0%9C%2D168039<.>

# **7.2. базы данных, информационно-справочные и поисковые системы:**

- 1. Электронная библиотека Российской Государственной Библиотеки (РГБ): http://www.rsl.ru/
- 2. Мировая цифровая библиотека: http://wdl.org/ru
- 3. Европейская цифровая библиотека Europeana: http://www.europeana.eu/portal
- 4. Свободная энциклопедия Википедия: https://ru.wikipedia.org
- 5. Электронная библиотека учебников: [http://studentam.net](http://studentam.net/)
- 6. Консультант Плюс: справочно-поисковая система [Электронный ресурс], www.consultant.ru/.
- 7. Научная электронная библиотека «Scopus» https://www.scopus.com
- 8. Научная электронная библиотека ScienceDirect: http://www.sciencedirect.com
- 9. Научная электронная библиотека «eLIBRARY»: https://elibrary.ru/
- 10. Система FAPAHT: электронный периодический справочник [Электронный ресурс] www.garant.ru/.
- 11. Электронно-библиотечная система издательского центра «Лань» https:// е.lanbook. com/books.
- 12. Электронно-библиотечная система «ЭБС ЮРАЙТ» www.biblio-online.ru.
- 13. Электронная библиотечная система «Национальный цифровой ресурс «Руконт». http://rucont.ru/
- 14. Электронно-библиотечная система http://www.sciteclibrary.ru/

# **8. МАТЕРИАЛЬНО-ТЕХНИЧЕСКОЕ ОБЕСПЕЧЕНИЕ ДИСЦИПЛИНЫ**

### **8.1 Материально-техническое оснащение аудиторий**

### **Аудитории для проведения практических занятий (Учебный центр № 1).**

Аудитория 5412 для проведения практических работ рассчитана на 6 посадочных мест. Мебель:

комплект (жалюзи верт. беж, карниз) 280x224 см, шкаф-гардероб, стол аудиторный для студентов - 3 шт., стол компьютерный 1100x600x750 - 2 шт., стул ИЗО - 2 шт., кресло компьютерное 7873 A2S - 4 шт.

Оборудование:

верстак для лазерной установки - 1 шт., комплекс лазерный Speedy-IOOR С 25 - 1 шт., комплекс лазерный МиниМаркер 2-А4 - 1 шт., комплекс лазерный МиниМаркер 2-М20 - 1 шт., система ручной лазерной маркировки МиниМаркер 2 Р20 - 1 шт., анализатор АГПМ-6 - 1 шт., термоскоп - 100 - НГ - 1 шт., ножницы рычажные - 1 шт., станок сверлильный - 1 шт.

Компьютерная техника:

ПЭВМ RAMEC, ПЭВМ Кей Р911, ПЭВМ HP 6200 Pro тип 3, монитор ЖК Samsung 24.В учебном процессе используется комплект демонстрационных стендовых материалов.

### **8.2. Помещения для самостоятельной работы:**

Аудитория 7215, рассчитана на 13 посадочных мест.

Мебель:

стул - 25 шт., стол - 2 шт., стол компьютерный - 13 шт., шкаф - 2 шт., доска аудиторная маркерная - 1 шт.

Компьютерная техника:

АРМ учебное ПК (монитор + системный блок) - 14 шт. Доступ к сети «Интернет», в электронную информационно-образовательную среду Университета.

### **8.3. Помещения для хранения и профилактического обслуживания оборудования:**

Центр новых информационных технологий и средств обучения: Оснащенность:

- персональный компьютер 2 шт. (доступ к сети «Интернет»)
- монитор 4 шт.
- сетевой накопитель 1 шт.
- источник бесперебойного питания 2 шт.
- телевизор плазменный Panasonic 1 шт.
- точка Wi-Fi 1 шт.
- паяльная станция 2 шт.
- дрель 5 шт.
- перфоратор 3 шт.
- набор инструмента 4 шт.
- тестер компьютерной сети 3 шт.
- баллон со сжатым газом 1 шт.
- паста теплопроводная 1 шт.
- пылесос 1 шт.
- радиостанция 2 шт.
- стол 4 шт.
- тумба на колесиках 1 шт.
- подставка на колесиках 1 шт.
- шкаф 5 шт.
- кресло 2 шт.
- лестница Alve 1 шт.

### **8.4. Лицензионное программное обеспечение:**

- Microsoft Windows 7 Professional

˗ ГК № 671-08/12 от 20.08.2012 «На поставку продукции» (обслуживание до 2025 года) Microsoft Open License 60799400 от 20.08.2012

- ˗ Microsoft Office 2007 Professional Plus Microsoft Open License 46431107
- ˗ от 22.01.2010 (обслуживание до 2025 года)

- ГК № 1246-12/08 от 18.12.08 «На поставку компьютерного оборудования и программного обеспечения»

- ˗ Microsoft Office 2007 Standard Microsoft Open License 42620959
- ˗ от 20.08.2007 (обслуживание до 2025 года)
- ˗ Autodesk
- product: Duilding Design Suite Ultimate 2016, product Key: 766H1
- ˗ с возможностью доступа к сети «Интернет»

˗ Microsoft Windows 7 Professional: ГК № 1464-12/10 от 15.12.10 «На поставку компьютерного оборудования» ГК № 959-09/10 от 22.09.10 «На поставку компьютерной техники» (обслуживание до 2025 года) ГК № 447-06/11 от 06.06.11 «На поставку оборудования» (обслуживание до 2025 года) ГК № 984-12/11 от 14.12.11 «На поставку оборудования" (обслуживание до 2025 года)

˗ Microsoft Windows 7 Professional (Лицензионное соглашение Microsoft Open License 60799400 от 20.08.2012)

˗ Microsoft Office 2010 Professional Plus (Лицензионное соглашение Microsoft Open License 60799400 от 20.08.2012)

– Антивирусное программное обеспечение Kaspersky Endpoint Security (Договор № Д810(223)-12/17 от 11.12.17)